**20U253** (Pages: 2) Name: ……………………… Reg. No: ……………………

# **SECOND SEMESTER B.Voc. DEGREE EXAMINATION, APRIL 2021**

(Regular/Supplementary/Improvement)

## **SDC2 ME06 - MICROSOFT EXCEL WITH VBA & SPSS**

(B.Voc. – Information Technology)

(2018 Admission onwards)

Time: Three Hours **Maximum: 80 Marks** 

### **PART A**

Answer *all* questions. Each question carries 1 mark.

- 1. \_\_\_\_\_\_\_\_ appear at the bottom of the Excel window.
- 2. To adjust a value used in a formula to achieve specific goal is \_\_\_\_\_\_\_\_\_\_\_\_\_
- 3. \_\_\_\_\_\_\_\_ allows to colour the cells, based upon conditions.
- 4. \_\_\_\_\_\_\_\_ function returns the interval between two dates in terms of years, months or days.
- 5. \_\_\_\_\_\_\_\_ helps to declare Variables with specific data.
- 6.  $\qquad \qquad$  list is used to test goodness of fit when n>50.
- 7. The best avarage of income distribution is
- 8.  $\frac{1}{2}$  is a non-parametric test which is an alternative to one way ANOVA.
- 9. Correlation co-efficient is independent of change of \_\_\_\_\_\_\_\_\_ and \_\_\_\_\_\_\_\_\_
- 10.The distribution of the statistic is called \_\_\_\_\_\_\_\_

#### **(10 × 1 = 10 Marks)**

### **PART B**

Answer any *eight* questions. Each question carries 2 marks.

- 11. What is Scope of Variables?
- 12. What are different Types of core Modules available in VBE?
- 13. What are the built-in Class modules?
- 14. What are the various data types available in the VBA?
- 15. What are the different types of error handling techniques?
- 16. Write a program to Check whether the number is even or odd.
- 17. What is a test? What are the objectives of run test?
- 18. What is an Ogive?
- 19. What is the objective of Kolmogrov-Smirnov test?
- 20. Name any two measures of dispersion.
- 21. How can we edit the output in SPSS?

22. Write the regression equation of Y on X and that of X on Y.

**(8 × 2 = 16 Marks)**

## **PART C**

Answer any *six* questions. Each question carries 4 marks.

- 23. What is the difference between ByVal and ByRef?
- 24. How to add a User Form or module or class to a VBA Project?
- 25. What is an array? How to assign values to an array?
- 26. How to assign macros to a button?
- 27. Explain What If analysis?
- 28. How to save workbook using Excel VBA?
- 29. Write the procedure for finding median using Ogive.
- 30. Three samples of sizes 45, 40 and 65 having means 2, 2.5 and 2 respectively were combined. Find the mean of the combined group.
- 31. Explain the various displays in SPSS.

**(6 × 4 = 24 Marks)**

## **PART D**

Answer any two questions. Each question carries 15 marks.

- 32. Briefly explain the different types of functions & Formulas used in Excel VBA.
- 33. Write a program to Check Student Grade based on Marks using "Nested If" statement and "AND" operator.
- 34. Explain the concept of linear and multiple regression.
- 35. Calculate the standard deviation for the following data.

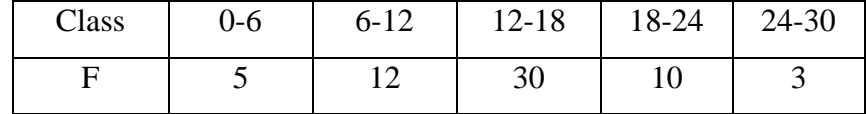

**(2 × 15 = 30 Marks)**

\*\*\*\*\*\*\*